### Oracle® AutoVue

Client/Server Deployment Release Notes Release 21.1.0 F86916-01

September 2023

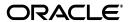

Oracle AutoVue Release Notes, Release 21.1.0

F86916-01

Copyright © 1999, 2023, Oracle and/or its affiliates. All rights reserved.

Primary Author:

Contributing Author:

Contributor:

This software and related documentation are provided under a license agreement containing restrictions on use and disclosure and are protected by intellectual property laws. Except as expressly permitted in your license agreement or allowed by law, you may not use, copy, reproduce, translate, broadcast, modify, license, transmit, distribute, exhibit, perform, publish, or display any part, in any form, or by any means. Reverse engineering, disassembly, or decompilation of this software, unless required by law for interoperability, is prohibited.

The information contained herein is subject to change without notice and is not warranted to be error-free. If you find any errors, please report them to us in writing.

If this is software or related documentation that is delivered to the U.S. Government or anyone licensing it on behalf of the U.S. Government, then the following notice is applicable:

U.S. GOVERNMENT END USERS: Oracle programs, including any operating system, integrated software, any programs installed on the hardware, and/or documentation, delivered to U.S. Government end users are "commercial computer software" pursuant to the applicable Federal Acquisition Regulation and agency-specific supplemental regulations. As such, use, duplication, disclosure, modification, and adaptation of the programs, including any operating system, integrated software, any programs installed on the hardware, and/or documentation, shall be subject to license terms and license restrictions applicable to the programs. No other rights are granted to the U.S. Government.

This software or hardware is developed for general use in a variety of information management applications. It is not developed or intended for use in any inherently dangerous applications, including applications that may create a risk of personal injury. If you use this software or hardware in dangerous applications, then you shall be responsible to take all appropriate fail-safe, backup, redundancy, and other measures to ensure its safe use. Oracle Corporation and its affiliates disclaim any liability for any damages caused by use of this software or hardware in dangerous applications.

Oracle and Java are registered trademarks of Oracle and/or its affiliates. Other names may be trademarks of their respective owners.

Intel and Intel Xeon are trademarks or registered trademarks of Intel Corporation. All SPARC trademarks are used under license and are trademarks or registered trademarks of SPARC International, Inc. AMD, Opteron, the AMD logo, and the AMD Opteron logo are trademarks or registered trademarks of Advanced Micro Devices. UNIX is a registered trademark of The Open Group.

This software or hardware and documentation may provide access to or information about content, products, and services from third parties. Oracle Corporation and its affiliates are not responsible for and expressly disclaim all warranties of any kind with respect to third-party content, products, and services unless otherwise set forth in an applicable agreement between you and Oracle. Oracle Corporation and its affiliates will not be responsible for any loss, costs, or damages incurred due to your access to or use of third-party content, products, or services, except as set forth in an applicable agreement between you and Oracle.

# **Contents**

| Pr | etace                       |                                              | V   |  |  |  |
|----|-----------------------------|----------------------------------------------|-----|--|--|--|
|    | Audiend                     | De                                           | . V |  |  |  |
|    | Documentation Accessibility |                                              |     |  |  |  |
|    |                             | Related Documents                            |     |  |  |  |
|    | Conven                      | tions                                        | Vi  |  |  |  |
| 1  | About                       | Oracle AutoVue 21.1.0                        |     |  |  |  |
|    | 1.1                         | AutoVue Product Line                         | 1-1 |  |  |  |
|    | 1.1.1                       | AutoVue Client/Server Deployment             | 1-1 |  |  |  |
|    | 1.1.2                       | AutoVue for Agile PLM                        | 1-1 |  |  |  |
|    | 1.1.3                       | AutoVue Desktop Deployment                   | 1-1 |  |  |  |
|    | 1.2                         | Application User License                     | 1-1 |  |  |  |
|    | 1.3                         | System Requirements                          | 1-2 |  |  |  |
|    | 1.3.1                       | Server Platforms                             | 1-2 |  |  |  |
|    | 1.3.2                       | Client Platforms                             | 1-2 |  |  |  |
|    | 1.3.3                       | Application Servers                          | 1-3 |  |  |  |
|    | 1.3.4                       | Integrations                                 | 1-4 |  |  |  |
|    | 1.3.5                       | AutoVue for Agile PLM Integration Components | 1-4 |  |  |  |
| 2  | What's                      | s New                                        |     |  |  |  |
|    | 2.1                         | Important                                    | 2-1 |  |  |  |
|    | 2.2                         | Enhancements during 21.1.0 Release           | 2-1 |  |  |  |
|    | 2.2.1                       | Updates for R21.1.0                          | 2-1 |  |  |  |
|    | 2.2.1.1                     | General Enhancements                         | 2-1 |  |  |  |
|    | 2.2.1.2                     | Format Enhancements                          | 2-3 |  |  |  |
|    | 2.2.2                       | Desupported Functionality                    | 2-4 |  |  |  |
|    | 2.2.3                       | Desupported INI Options                      | 2-5 |  |  |  |
|    | 2.2.4                       | Desupported Platforms                        | 2-5 |  |  |  |
|    | 2.2.5                       | Desupported Formats                          | 2-5 |  |  |  |
|    | 2.2.6                       | Desupported Vuelinks                         | 2-5 |  |  |  |
|    | 2.2.7                       | Desupported Application Servers              | 2-5 |  |  |  |
|    | 2.3                         | Known Issues                                 | 2-5 |  |  |  |
| Α  | Feedb                       | ack                                          |     |  |  |  |
|    | A.1                         | General AutoVue Information                  | A-1 |  |  |  |
|    | A.2                         | Oracle Customer Support                      | A-1 |  |  |  |
|    | A.3                         | My Oracle Support AutoVue Community          | A-1 |  |  |  |
|    | A.4                         | Sales Inquiries                              | A-1 |  |  |  |

# **Preface**

The Oracle AutoVue line of products includes AutoVue for Agile PLM, AutoVue Client/Server Deployment, and AutoVue Desktop Deployment.

For the most up-to-date version of this document, go to the AutoVue Documentation Web site on the Oracle Technology Network (OTN) at

https://www.oracle.com/technetwork/documentation/autovue-091442.html.

#### **Audience**

This document is intended for administrators and integrators of the Oracle AutoVue products.

## **Documentation Accessibility**

For information about Oracle's commitment to accessibility, visit the Oracle Accessibility Program website at

https://www.oracle.com/us/corporate/accessibility/index.html

#### **Access to Oracle Support**

Oracle customers who have purchased support have access to electronic support through My Oracle support. For information, visit

https://www.oracle.com/us/corporate/accessibility/support/index.html#info or visit

 $\label{lem:https://www.oracle.com/us/corporate/accessibility/support/index.html \# trs\ if\ you\ are\ hearing\ impaired.$ 

#### **Related Documents**

For more information, see the following documents in the Oracle AutoVue documentation library on OTN:

- 1. Oracle AutoVue Installation and Configuration Guide (Client/Server Deployment, Desktop Deployment, and AutoVue for Agile PLM)
- **2.** Oracle AutoVue Viewing and Configuration Guide (Client/Server Deployment, Desktop Deployment, and AutoVue for Agile PLM)
- **3.** Oracle AutoVue User Manual (Client/Server Deployment, Desktop Deployment, and AutoVue for Agile PLM)
- 4. Oracle AutoVue Security Guide
- 5. Oracle AutoVue Planning Guide
- **6.** Oracle AutoVue Testing Guide

- **7.** Oracle AutoVue Supported File Formats
- **8.** Oracle AutoVue Product Variations
- 9. Oracle AutoVue Acknowledgments

# **Conventions**

The following text conventions are used in this document:

| Convention | Meaning                                                                                                    |
|------------|----------------------------------------------------------------------------------------------------|
| boldface   | Boldface type indicates graphical user interface elements associated with an action, or terms defined in text or the glossary.         |
| italic     | Italic type indicates book titles, emphasis, or placeholder variables for which you supply particular values.                          |
| monospace  | Monospace type indicates commands within a paragraph, URLs, code in examples, text that appears on the screen, or text that you enter. |

# **About Oracle AutoVue 21.1.0**

This chapter provides important information about the 21.1.0 release of Oracle AutoVue.

#### 1.1 AutoVue Product Line

The Oracle AutoVue line of products includes AutoVue Client/Server Deployment, AutoVue for Agile PLM, and AutoVue Desktop Deployment.

#### 1.1.1 AutoVue Client/Server Deployment

Oracle AutoVue Client/Server Deployment (CS) has AutoVue installed on a server, to which client machines connect to access and view documents. The Client/Server deployment provides a complete, open and standards-based set of integration tools that allows customers to tie AutoVue to any enterprise applications. AutoVue provides users with a consistent view of data and business objects and expanded workflow automation to document-based processes.

### 1.1.2 AutoVue for Agile PLM

Oracle AutoVue for Agile PLM is an Enterprise Visualization solution designed to provide viewing, digital annotation and collaboration capabilities to Agile PLM. Oracle AutoVue delivers visualization capabilities for many document types, including business documents such as Office and Graphics, as well as technical document types such as 2D/3D Computer Aided Design (CAD) and Electronic Design Automation (EDA). Hence, one of the main benefits of AutoVue for Agile PLM is that users can view numerous file types stored in Agile PLM without having the native application that created the file installed on their desktop machines. Another advantage of AutoVue for Agile PLM is that it decreases bandwidth requirements and improves response time through the use of streaming files. Streaming files contain file data and provide the benefit that AutoVue for Agile PLM can access the streaming files much faster than it can native files.

## 1.1.3 AutoVue Desktop Deployment

Oracle AutoVue Desktop Deployment (DD) is a solution for users who want to run AutoVue locally as a personal productivity tool on their individual desktops.

# 1.2 Application User License

1. Oracle AutoVue includes a Desktop Deployment and a Client/Server Deployment. For Application User licensing metric (in the Component licensing model) or Custom Suite User licensing metric (in the Custom Applications Suite licensing model), a single license cannot be split or shared between two users (e.g., one user using the AutoVue Desktop

- Deployment and a different user using the Client/Server Deployment would require two licenses).
- 2. For the purposes of the following programs: Oracle AutoVue Office, Oracle AutoVue 2D Professional, Oracle AutoVue 3D Professional Advanced, Oracle AutoVue Professional, Oracle AutoVue Electro-Mechanical Professional, Oracle AutoVue 2D Professional for Agile and Oracle AutoVue Electro-Mechanical Professional for Agile a user external to your company who participates in and attends an AutoVue Real-Time Collaboration session or AutoVue web conference, but neither initiates nor hosts it, is not required to be separately licensed. All users within your company must be licensed.
- 3. Customers who wish to make use of Oracle's AutoVue Enterprise Visualization solutions within their Oracle Agile PLM environment must use the Oracle AutoVue for Agile visualization products, as they have been specifically designed to work with Oracle Agile PLM. The appropriate Oracle AutoVue for Agile visualization products can be downloaded from the Oracle Software Delivery Cloud under Oracle Agile Applications product packs.

## 1.3 System Requirements

This sections details system requirements for the Oracle AutoVue line of products and integrations.

#### 1.3.1 Server Platforms

The following platforms are certified for AutoVue installation and/or hosting:

Table 1–1 **Oracle-Certified Operating Systems** 

| Platform                                     | AutoVue for Agile PLM | AutoVue<br>Client/Server<br>Deployment <sup>1</sup> | AutoVue<br>Desktop<br>Deployment |
|----------------------------------------------|-----------------------|-----------------------------------------------------|----------------------------------|
| Windows Server 2022—64-bit                   | x                     | x                                                   |                                  |
| Windows Server 2019—64-bit                   | x                     | x                                                   |                                  |
| Windows Server 2016—64-bit                   | x                     | x                                                   |                                  |
| Oracle Linux 8.x (x86_64) 64-bit             | x                     | x                                                   |                                  |
| Oracle Linux 7.X (x86_64) 64-bit             | x                     | x                                                   |                                  |
| Red Hat Enterprise Linux 8.x (x86_64) 64-bit | х                     | X                                                   |                                  |
| Red Hat Enterprise Linux 7.X (x86_64) 64-bit | X                     | X                                                   |                                  |

<sup>&</sup>lt;sup>1</sup> The installation requires about 400MB of free space. Additional space will be required by AutoVue for storing other data such as streaming files and markups.

#### 1.3.2 Client Platforms

The following platforms are certified for the AutoVue client.

Table 1–2 Oracle-Certified Client Platforms

| Platform                                       | AutoVue for Agile PLM | AutoVue<br>Client/Server<br>Deployment |
|------------------------------------------------|-----------------------|----------------------------------------|
| Windows OSes:                                  | x                     | х                                      |
| Windows 11— 64-bit                             |                       |                                        |
| Windows 10— 64-bit                             |                       |                                        |
| 1. Firefox ESR 115.3.1                         |                       |                                        |
| 2. Microsoft Edge 116                          |                       |                                        |
| <b>3</b> . Chrome 116                          |                       |                                        |
| Apple OS X 10.11                               | X                     | X                                      |
| <b>1.</b> Safari 12.0 <sup>1 2</sup>           |                       |                                        |
| <b>2.</b> Safari 11.0 <sup>1 2</sup>           |                       |                                        |
| <b>3.</b> Safari 10.0 <sup>1 2</sup>           |                       |                                        |
| <b>4.</b> Safari 9.0 <sup>1</sup> <sup>2</sup> |                       |                                        |
| <b>5.</b> Safari 8.0 <sup>1</sup> <sup>2</sup> |                       |                                        |
| <b>6.</b> Firefox ESR 115.3.1                  |                       |                                        |
| Java Virtual Machine                           |                       |                                        |
| 1. Java SE 8 update 381                        | x                     | X                                      |
| 64-bit                                         |                       |                                        |

<sup>&</sup>lt;sup>1</sup> To know how to automatically launch JNLP files on Safari MAC after download, refer to https://support.oracle.com/epmos/faces/DocumentDisplay?id=2257841.1

https://support.oracle.com/epmos/faces/DocumentDisplay?id=1662405.1

### 1.3.3 Application Servers

The VueServlet has been certified on the following application servers:

Table 1–3 Oracle-Certified Application Servers

| Platform                                                                                                    | AutoVue for<br>Agile PLM | AutoVue<br>Client/Server<br>Deployment |
|----------------------------------------------------------------------------------------------------|--------------------------|----------------------------------------|
| WebLogic 12cR2                                                                                                    |                          | X                                      |
| Tomcat 8.5.94, 9.0.81 and 10.1.14                                                                                                    | Х                        | X                                      |
| Note: If you are using Tomcat 10 to deploy VueServlet, add the following in conf\Catalina\localhost\VirtualStore.xml or conf\context.html: |                          |                                        |
| <context></context>                                                                                                    |                          |                                        |
|                                                                                                    |                          |                                        |
| <pre><loader jakartaconverter="TOMCAT"></loader></pre>                                                                                     |                          |                                        |
| <td></td> <td></td>                                                                                                    |                          |                                        |
| Jetty 9.4.51                                                                                                    |                          | x                                      |

 $<sup>^{2}</sup>$  When launching AutoVue from a Mac client, certain configurations may be required. For more information, refer to Oracle Support Document 1662405.1 (Getting Message "Select a temporary directory" When Printing With AutoVue) which can be found at:

#### 1.3.4 Integrations

The following integrations have been certified for this release of AutoVue.

Table 1-4 Oracle-Certified Integrations

| Integrations                                                   | AutoVue for Agile PLM | AutoVue<br>Client/Server<br>Deployment |
|----------------------------------------------------------------|-----------------------|----------------------------------------|
| Agile PLM 9.3.6 (RUP 8 and later), and 9.3.5 (RUP 8 and later) | x                     |                                        |
| Oracle Vuelink for WCC <sup>1</sup>                            |                       | x                                      |

New VueLink for UCM certifications made after this release of AutoVue are listed in Oracle Support Document 1383416.1 (Oracle AutoVue VueLink for UCM Certification Matrix) found at: https://mosemp.us.oracle.com/epmos/faces/DocumentDisplay?id=1383416.1

#### 1.3.5 AutoVue for Agile PLM Integration Components

AutoVue for Agile PLM integration components can be installed on the following OSes:

- 1. Oracle Solaris (SPARC64, x86-64)
- 2. Linux (Oracle, Red Hat Enterprise, SUSE)
- Microsoft Windows
- HP-UX Itanium
- **5.** IBM AIX (POWER)

For supported versions, refer to the "Agile Product Lifecycle Management Capacity Planning Guide" on OTN

https://www.oracle.com/technetwork/documentation/agile-085940.html

# What's New

This chapter lists the major changes that have been introduced in Release 21.1.0 of Oracle AutoVue. In addition, this chapter also lists the new and upgraded formats for Releases 21.1.0 Known issues that are applicable for the release are provided.

### 2.1 Important

Oracle is extending premier support to the Oracle AutoVue 21.0.0 series, which includes AutoVue 21.0.1 and 21.0.2, up till June 2024. This is applicable to all Oracle AutoVue users on maintenance.

## 2.2 Enhancements during 21.1.0 Release

This section outlines the information you need to know about the improved functionality of AutoVue during this release.

**Note:** All formats upgrades, enhancements, and bug fixes we did in 21.0.2 RUPs are included in 21.1.0. Most of the formats are included in this Release Notes.

### 2.2.1 Updates for R21.1.0

The updates for R21.1.0 includes the following:

- General Enhancements

#### 2.2.1.1 General Enhancements

In an effort to continually improve AutoVue's performance and functionality the following general enhancements have been implemented:

- 1. AutoVue server is certified with JRE 8u381 64Bit and up. Oracle recommends to always use the latest release of JRE 8 64Bit. Use the configuration option jvueserver.jre in the jvueserver.properties file to specify the full path to the Java 8 64Bit executable javaw.
- **2.** AutoVue 21.1.0 is a 64-bit application.
- **3.** The AutoVue Client is a Java application that can be started through the Java Web Start framework. This allows AutoVue to run in browsers that no longer support Java Applets. The user still needs to have the Java runtime environment installed, and the browser will then use the Java Web Start framework to launch the AutoVue client as a separate process that will communicate with the browser to get information such as what file to display.

**Note:** Due to security vulnerabilities in browser plugins, which are used to support Java Applets, the Web browser vendors have been deprecating and removing plug-in capabilities to reduce the security risks for web based environments. As this occurs, the pre-21.0.1 AutoVue Client became unusable. As an alternative to Java Applet for release 21.0.1, AutoVue client is now launched using the Web Start technology. The AutoVue client as applet is being desupported in 21.1.0.

- **4.** Added support for a web client. AutoVue server 21.1.0 can now communicate with both Java and web clients. The web client supports only 3D formats except for DWF3D.
- **5.** Support for the following application servers:
  - Tomcat: 8.5.94, 9.0.81 and 10.1.14
  - Jetty 9.4.51
  - Weblogic 12cR2
- Support for Windows server 2019.
- **7.** Support for Windows 11 on client side.
- Support for Windows Server 2022.
- **9.** Support for Linux 8.
- 10. Removed the bundled JRE with AutoVue. You can specify the version of JRE 8 64-bit that you want to use with the AutoVue server during the installation of AutoVue. It is highly recommended to use the latest available version of Oracle JRE 8 64-bit.
- **11.** For Linux, Wine 4.0.4 has to be installed.
- 12. AutoVue has a new client parameter Frameposition. With this parameter, you can set the frame position and size of the AutoVue client frame in the format "origin.x,origin.y,width,height".
- **13.** Improved the error logging in AutoVue.
- **14.** Removed DEFAULTMESHRESOLUTION from the user interface.
- **15.** WebServices and ISKD media are delivered as zipped packages in 21.1.0:
  - The name for the WebServices media is AutoVue Web Services.zip
  - The name of the ISDK media is IntegrationFramework-SDK.zip
- **16.** AutoVue server on Linux now uses stock wine-4.0.4 package from EPEL repository.
- 17. The Force to Black option works at any zoom level.
- **18.** Accurate generation of the licenses usage in the licusage out file.
- 19. Multipage TIFF wheel behavior change: Added page scrolling support for multipage TIFF files.
- **20.** Changed watermark color to light gray.
- **21.** Improved the support for multi-line watermarks.
- 22. Improved conversion to PDF. AutoVue no longer adds a margin to the converted PDF output.
- **23.** Improved the printing of 3D mutli-page files.
- **24.** Improved streaming file validation.

25. New configuration parameters have been added on both the AutoVue Server side and the Vuelink side to specify the cryptography algorithms that is required to meet the new security standards. The two configuration parameters introduced on the AutoVue Server side in the jvueserver.properties configuration file are – jvueserver.encryption.algorithm, and jvueserver.encryption.keyagreement.algorithm. The two initialization parameters introduced on the Vuelink servlet descriptor in the web configuration file (web.xml) are – DecryptionAlgorithm and KeyAgreementAlgorithm.

#### 2.2.1.2 Format Enhancements

#### **AEC Formats**

- Added support for AutoCAD up to version 2023 files
- Added support for AutoCAD Mechanical up to version 2023 files
- Added support for Strikethrough text for AutoCAD files
- Improved the support for nested layer visibility in DWG files
- Improved support for TTF text formatting for AutoCAD files
- Improved support for Block attributes for AutoCAD 2018 and up files
- Improve performance when drawing dense hatching.

**Note:** Limited the number of dash patterns to 1000. Dense hatching will loose their patterns if they have more than 1000 dash patterns.

- Enhancements and general bug fixes for AutoCAD files
- Improved the position of nested records in MicroStation files
- Enhancements and general bug fixes for MicroStation files

#### **Desktop/Office Formats**

- Support for Office 2013 to 2019 (Excel, PPT and Word)
- Improved table border rendering in MS-Word
- Improved the rendering of text in Word files
- Enhancements for PDF files:
  - Improved the rendering speed for PDF files with embedded images
  - Improved text rendering in PDF files
  - Improved support for portfolios files, and image transparency
  - Improved conversion to PDF files with all the correct markups and without adding margins
  - Improved the support for the overprint feature in PDF files
- General bug fixes for PDF, Microsoft Excel, Microsoft Word, JPEG2000 files

#### **MCAD Formats**

- Support for Unigraphics up to version NX-2206 series 3D files.
- Support for AutoDesk Inventor up to version 2023 files.
- Enhancements for AutoDesk Inventor:

- Improved support for spline entities, rendering of Weldment symbols, hatching, text rendering, and Notes in 2D files
- Improved the reading of file extents in Inventor 2D files
- Fixed the missing links of 3D associated files to Inventor 2D files
- General bug fixes
- Improved support for visibility of bodies in SolidEdge Assemblies
- Support for SolidEdge up to version 2022
- Support for SolidWorks up to version 2022
- Improved the support for the Bookmark tree nodes order for SolidWorks part files with multiple configurations
- Improved support for SolidWorks configurations
- CATIA V5-6 Enhancements
  - Added support for Catia V5-6R up to version 2022 (R32) files
  - Enhancements to embedded image scaling
  - Improved Text Alignments and positions
  - Improved support for projected edges
  - General bug fixes
- STEP Enhancements
  - Support for Semantic PMI in STEP files
  - Added support for compressed STEP files (STPZ)
  - Added support for STEP AP241, and AP 242 format
- Parasolid Enhancements
  - Support for Parasolid up to version 34.1 files
- Support for Creo files up to version 9.0
- Support for Revit files up to version 2023 (through conversion)
- Support for JT up to version 10.6 files
- General bug fixes for Creo 2D files
- General bug fixes for SolidWorks 2D files
- General bug fixes for all 3D formats we support: Creo, Catia5, SolidWorks, Inventor, SolidEdge, JT, STEP
- Improved search for 3D attributes
- Improved the support for Far-Eastern text in the Creo drawing files

## 2.2.2 Desupported Functionality

- Desupported the loopback communication mechanism between the AutoVue client and the browsers. Use the rendez-vous solution as an alternative.
- Removed the APIs setEMFEnabled and isEMFEnabled.
- Desupported the export of markups to DXF, DWG, DGN, and MicroStation format.
- Construction and Reference Geometries are desupported for 3D formats except DWF 3D.

#### 2.2.3 Desupported INI Options

- Desupport the client parameter FORMAT. It has been obsoleted since the application supports only AUTO. Option was deprecated since 20.1.0.
- The following parameters are desupported:
  - **DMSSEED**
  - **ENABLEEMF**
  - GUIKIT (Obsolete, since AutoVue supports only Swing)
  - **RMIHOST**
  - **USEPROXY**

#### 2.2.4 Desupported Platforms

- Windows server 2012 R2 (End of life was October 10, 2023)
- Windows 7 (End of life was January 14, 2020)
- Windows 8.1 (End of life was January 10, 2023)
- Linux 6.x

#### 2.2.5 Desupported Formats

The following are de-supported for R21.1 release:

- Office binary formats (Word, Excel and PowerPoint). As an alternative, use the Office XML format for Word, Excel and PowerPoint
- HPGL/PCL formats
- ME10/CoCreate Drafting/OneSpace Designer Drafting/Creo Element Direct Drafting formats.

## 2.2.6 Desupported Vuelinks

Documentum is desupported.

### 2.2.7 Desupported Application Servers

WebSphere is desupported

### 2.3 Known Issues

Some of the known issues include:

- For SolidWorks 2D files, it's recommended to save shaded views with edges visible for better rendering of views in AutoVue.
- AutoVue Desktop Deployment isn't available in AutoVue Release 21.1.0. It will be re-introduced in AutoVue Release 21.1.1.
- If you're using Tomcat version 10.1.13 to deploy VueServlet, use the workaround provided. Add the following code in conf\Catalina\localhost\VirtualStore.xml or in conf\context.html

<Context>

```
<Loader jakartaConverter="TOMCAT" />
</Context>
```

- When you upgrade the JRE version, it is highly recommended that you use the same path for the new upgraded JRE as the one specified in jvueserver.properties (jvueserver.jre) file. Else, you've to search for the JRE path and update the following files in the bin directory:
  - jvueserver.properties
  - jvue.bat/jvue
  - designer.bat/designer
  - jvueserver\_debug.bat/jvueserver\_debug
  - usagestat.bat/usagestat

If you did a custom install of the Java samples, you've to update the <Av Install Dir>\examples\BatchStamping\jVueBatchStamping.bat/jVueBatchStamping, and <Av Install Dir>\examples\VueActionSample\customjvue.bat/customjvue.

You must update the file <Av Install Dir>uninstall\installvariables.properties:INSTALLER JAVA\_DOT\_HOME=JAVA\_HOME.

A

# **Feedback**

If you have any questions or require support for AutoVue please contact your system administrator.

If at any time you have questions or concerns regarding AutoVue, please contact us.

### A.1 General AutoVue Information

| Web Site | https://www.oracle.com/applications/autovue/ |
|----------|----------------------------------------------|
| Blog     | https://blogs.oracle.com                     |

# **A.2 Oracle Customer Support**

Web Site https://www.oracle.com/support/

# A.3 My Oracle Support AutoVue Community

Web Site https://community.oracle.com/hub/

# A.4 Sales Inquiries

Web Site https://www.oracle.com/corporate/contact/global.html